# **LivaNova**

#### **Formulaire de produit renvoyé de neuromodulation – Anonyme**

Avant de commencer, veuillez lire les *Instructions du kit de produit renvoyé* au dos de ce formulaire.

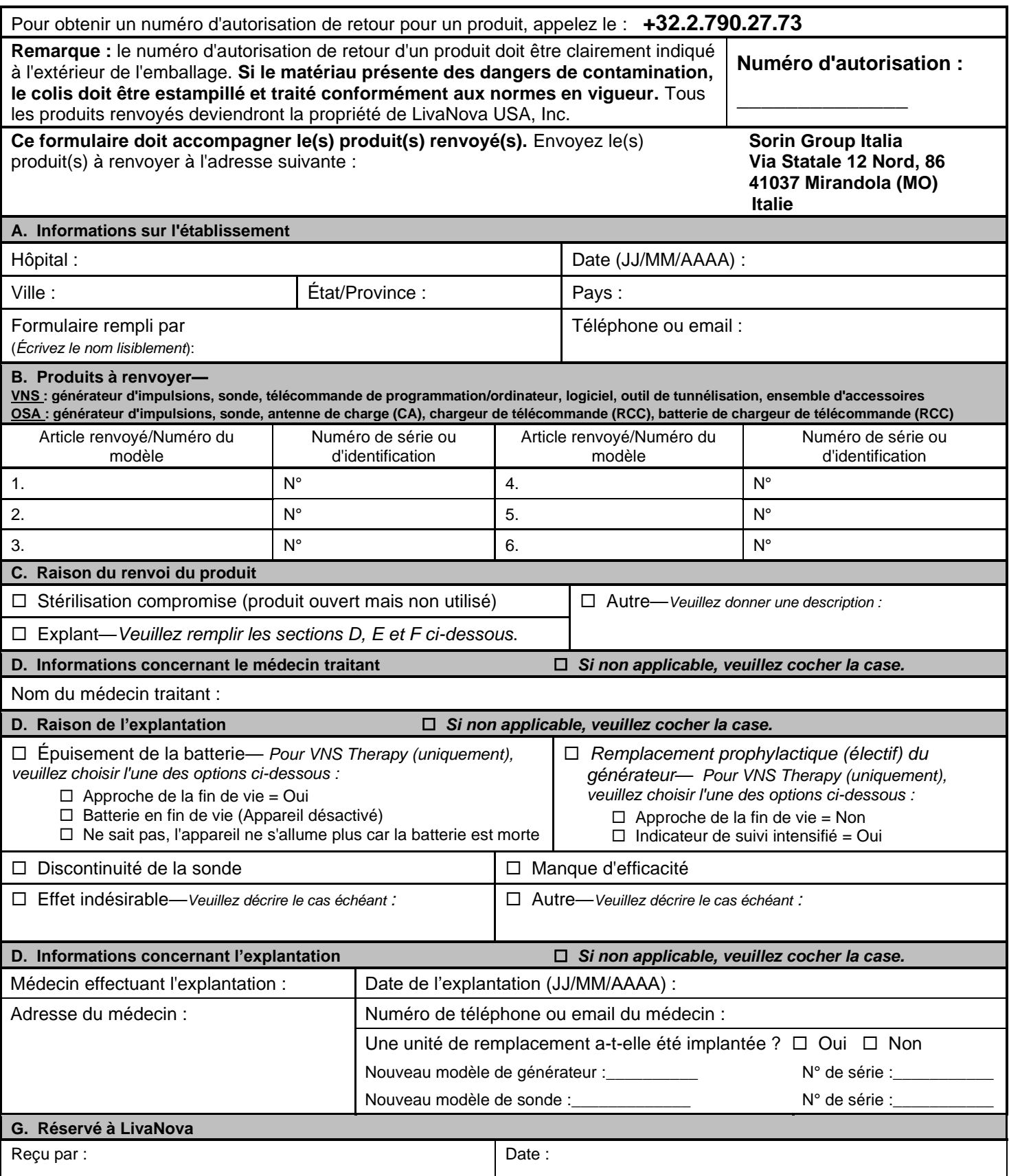

# **INSTRUCTIONS DU KIT DE PRODUIT RENVOYÉ**

### *Veuillez lire les instructions en entier*

## ÉTAPE 1

- Désinfectez tous les composants présentant des dangers de contamination renvoyés à LivaNova/Sorin Group Italy srl. Suivez la procédure de désinfection validée par votre établissement pour manipuler les matériaux présentant des dangers de contamination. Des exemples de produits pouvant être utilisés pour la désinfection des matériaux présentant des dangers de contamination sont le Cidex<sup>®</sup> ou la Bétadine®. Si la désinfection n'est pas possible, placez le dispositif dans les sacs fournis pour matériaux présentant des dangers de contamination.
- Veuillez appeler l'assistance technique de neuromodulation de LivaNova (+32 2 790 27 73) pour obtenir un numéro d'autorisation de retour avant de réexpédier un produit à LivaNova ou contacter votre représentant commercial LivaNova local.
	- $\circ$  VNS Therapy Tél: +32 2 790 27 73, ou email: cservices@livanova.com
	- o THN (OSA) Sleep Therapy –email (option préférée) : SleepApnea.Support@Livanova.com, ou tél : +32 2 790 27 73

#### ÉTAPE 2

- Placez tous les produits présentant des dangers de contamination (par exemple, la sonde, le générateur, un tournevis, une vis sans tête, un outil de tunnélisation), le cas échéant, à l'intérieur du sac pour matériau présentant des dangers de contamination (fourni par LivaNova) et fermez hermétiquement le sac.
- Placez le sac dans un autre sac pour matériau présentant des dangers de contamination (également fourni) et fermez hermétiquement le sac extérieur. Les deux sacs *doivent* être totalement fermés hermétiquement.

#### ÉTAPE 3

- Placez le matériau présentant des dangers de contamination enfermé dans les deux sacs et tous les autres matériaux à renvoyer entre les inserts en mousse de la boîte.
- Placez le formulaire de produit retourné **dûment rempli** dans l'enveloppe fournie.
- Pliez l'enveloppe en deux et placez-la sur les inserts en mousse de la boîte.
- Fermez la boîte en utilisant l'autocollant de danger de contamination fourni pour tous les produits présentant des dangers de contamination (par exemple, la sonde, le générateur, un tournevis, une vis sans tête, un outil de tunnélisation).
- Fermez la boîte avec du ruban adhésif classique pour tous les autres dispositifs non explantés/non utilisés/ne présentant pas de dangers de contamination.

#### ÉTAPE 4

- Obtenez les documents de transport fournis par votre société de transport locale.
- Complétez dûment la documentation de transport fournie par votre société de transport locale, puis réinsérez-la dans la pochette située en haut du kit de produit renvoyé.
- Écrivez le numéro d'autorisation de retour à l'extérieur de la boîte.

#### ÉTAPE 5

- Fermez la boîte.
- Utilisez du ruban adhésif pour maintenir la boîte fermée.
- Pour les produits présentant des dangers de contamination (par exemple, la sonde, le générateur, un tournevis, une vis sans tête, un outil de tunnélisation), le personnel de Sorin Group Italy apposera l'étiquette UN3373 sur un côté extérieur de la boîte avant de renvoyer le colis aux États-Unis.

#### ÉTAPE 6

• Remettez la boîte à la société de transport ou déposez-la dans leur point de collecte.